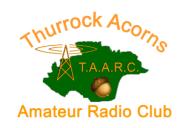

# Newsletter: July 2021

## acorns@taarc.co.uk

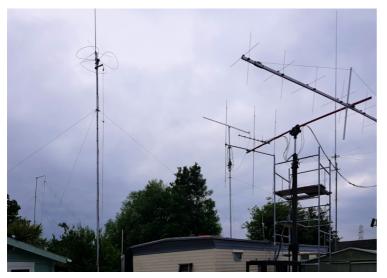

#### Gary's Antenna Farm

How many antennas can you count in this picture? There would have been more with a wide angle lens! Gary M0ICG has kindly invited Acorns to his QTH near the Dog's Trust in Wickford for a field day.

The garden is long with bags of room to set up your own temporary antenna and get some guidance from the expert.

What you will find particularly interesting is to see in real life many of the antennas you have only read about in books. The way they are set up with their guy ropes and cranks and steel bases set in concrete is also helpful when it comes to considering the same application at your own address.

Gary is an all round radio and electrics buff so you can also see his array of solar panels, hot spots and look at how the different types of feeder and ATUs all connect together. Nigel M0ICH (yes, you'll notice the call sign similarity – we sat next to each other for our Advanced Exam) was around there earlier in July for some help to update the firmware and codeplugs on his DMR handheld. Keep an eye out for confirmation of the date (WX dependant).

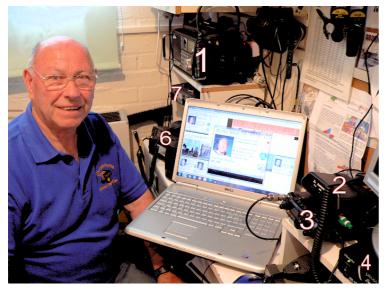

### Look at all that kit

You'll recognise Peter's (M6RFW) voice from when he has been Net Controller on a Friday.

Every month Acorns run a SSTV net – and Nick, G4HCK, sent out an email alerting people to the opportunity to receive SSTV from the International Space Station which was due to cast its footprint over the UK.

As you can see on the lap top, Peter captured some clear images (for those that aren't sure, Slow Scan TV is where a picture is sent as sound over Amateur Radio and the computer turns it back into a picture).

What caught our eye in the photo is all the extra radio kit Peter has in his shack. Can you put these Supply Unit VHE rig SWR meter

names to the numbers: Scanner, LDG Autotuner, FT-817, Power Supply Unit, VHF rig, SWR meter.

#### No one told me that was happening...

If you go to the home page of the Acorns Website you will see the agenda for July... it's pretty impressive. From Morse Code classes to Beginners Group for Raspberry Pi, online Zoom club meetings and various weekly nets. Lots going on. Thanks to Gordon M0WJL for keeping the website up-to-date.

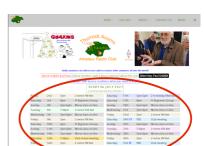

Have you done your OfCom EMF calculations? If so, you can do them again with the updated RSGB spreadsheet calculator:

https://rsgb.services/public/publications/emc/emf-calculator-v0.1.2-rsgb10a.xlsx